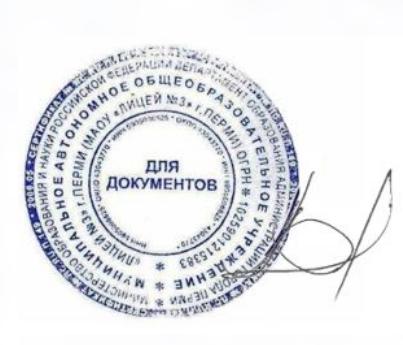

Подписан: Епанов Владимир Ипьич DN: C=RU. OU=директор. О=" МАОУ ""Лицей № 3"" г. Перми". **CN=Епанов Владимир Ильич.** E=acon28@mail.ru Основание: я подтверждаю этот документ своей удостоверяющей подписью Местоположение: место подписания Дата: 2024.05.02 16:53:59+05'00'

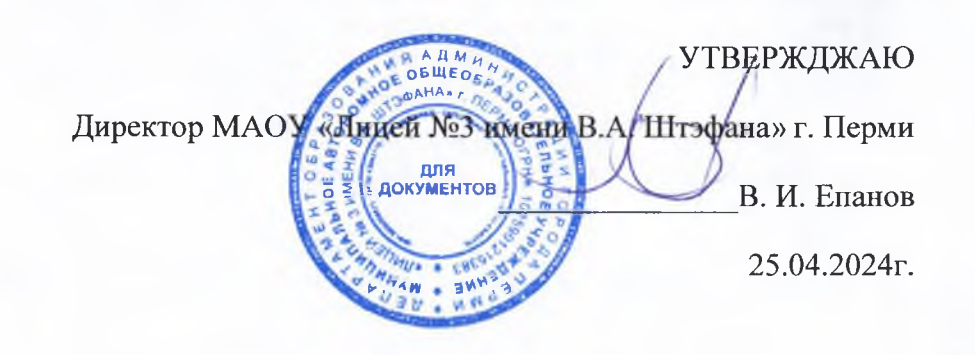

## административного контроля организации питания МАОУ «Лицей №3 имени В.А. Штэфана» г. Перми

**AKT** 

от 25.04.2024г.

Административная комиссия, в составе:

председателя комиссии В. И. Епанова, руководителя (директора) лицея.

членов комиссии: Е. А. Лобанцевой (заместителя руководителя), М. С. Павловой (заместителя руководителя), Н. А. Алексеевой (члена управляющего совета лицея), Г. П. Андреевой (медицинского работника лицея (по согласованию)), И. В. Собяниной (сотрудника лицея) произвели проверку качества организации питания в МАОУ «Лицей №3 имени В.А. Штэфана» г. Перми.

Выводы, которые сделала комиссия, представлена в форме Акта административного контроля организации питания согласно приказу руководителя (директора) лицея.

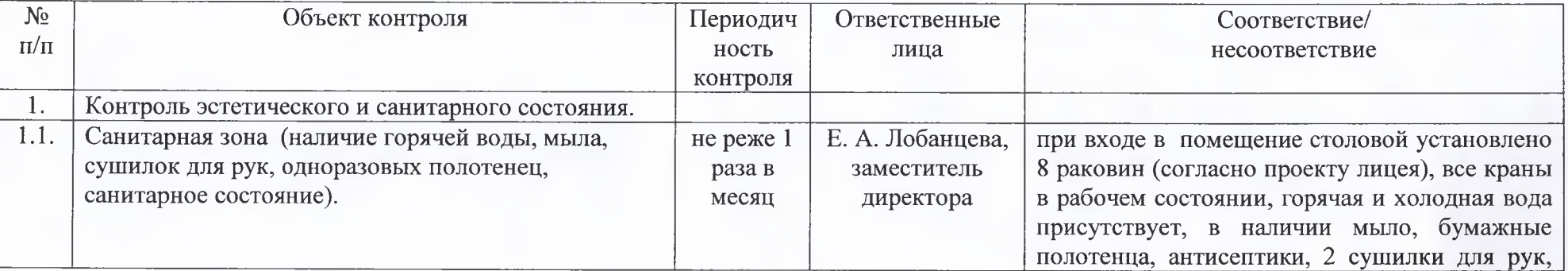

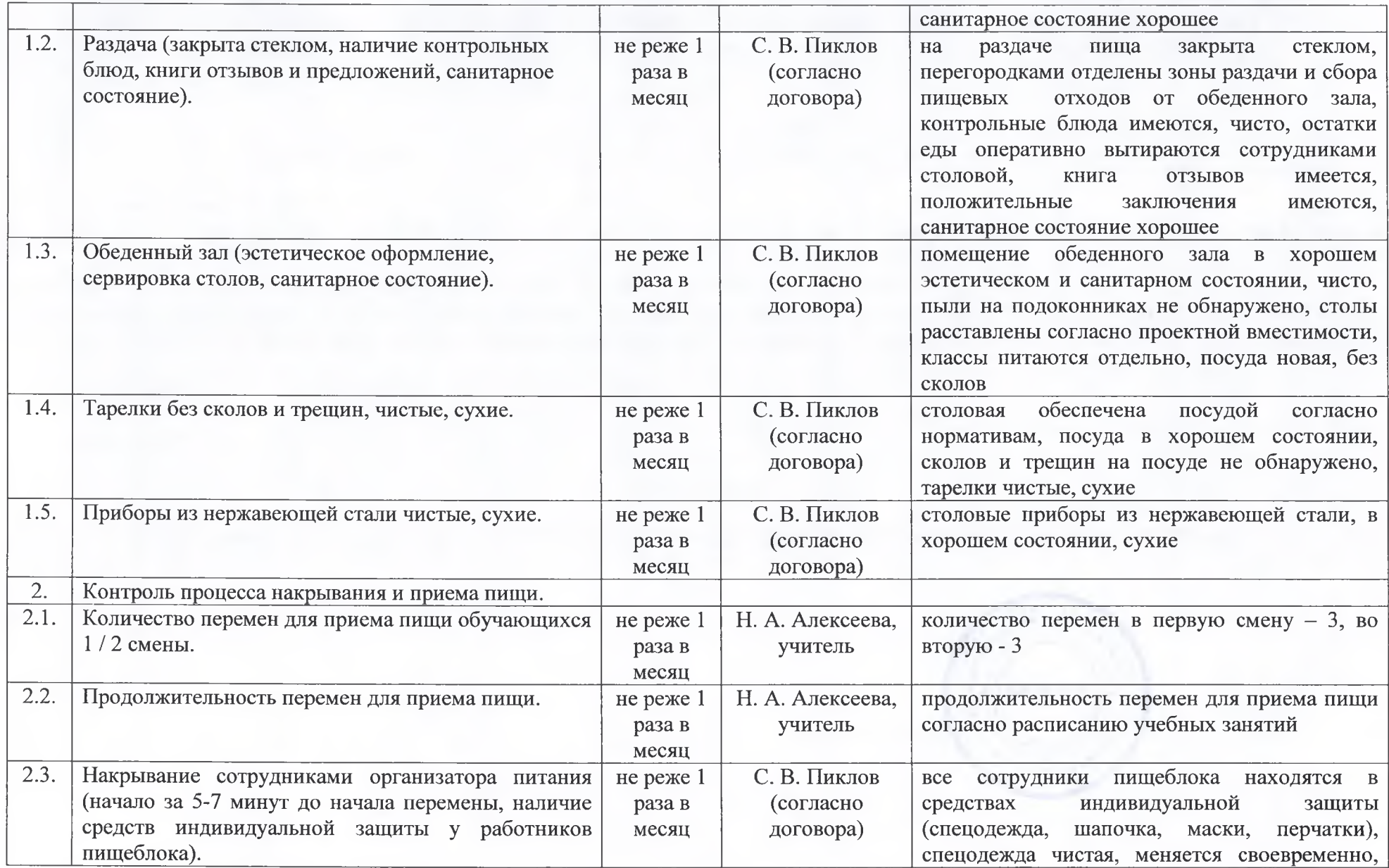

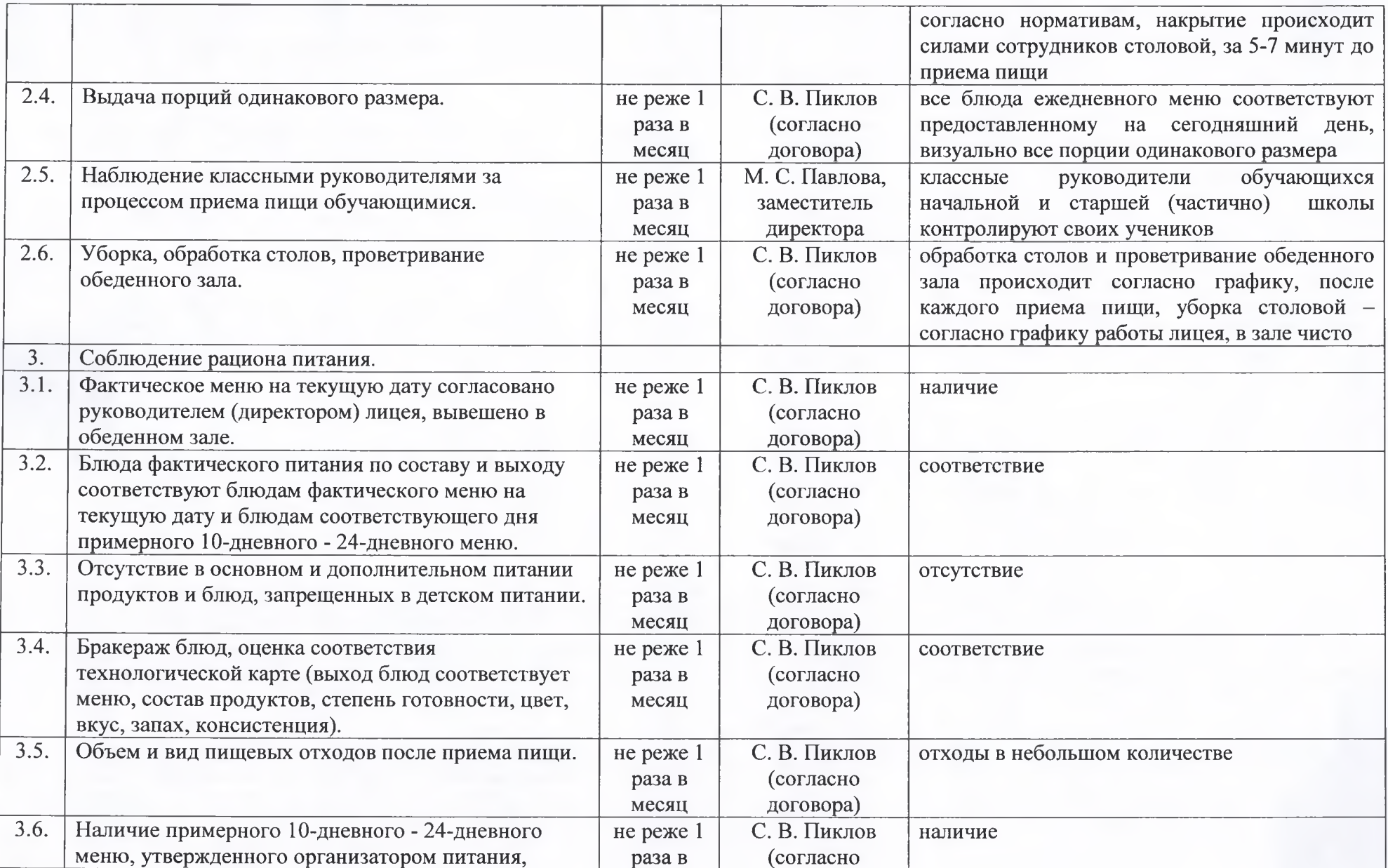

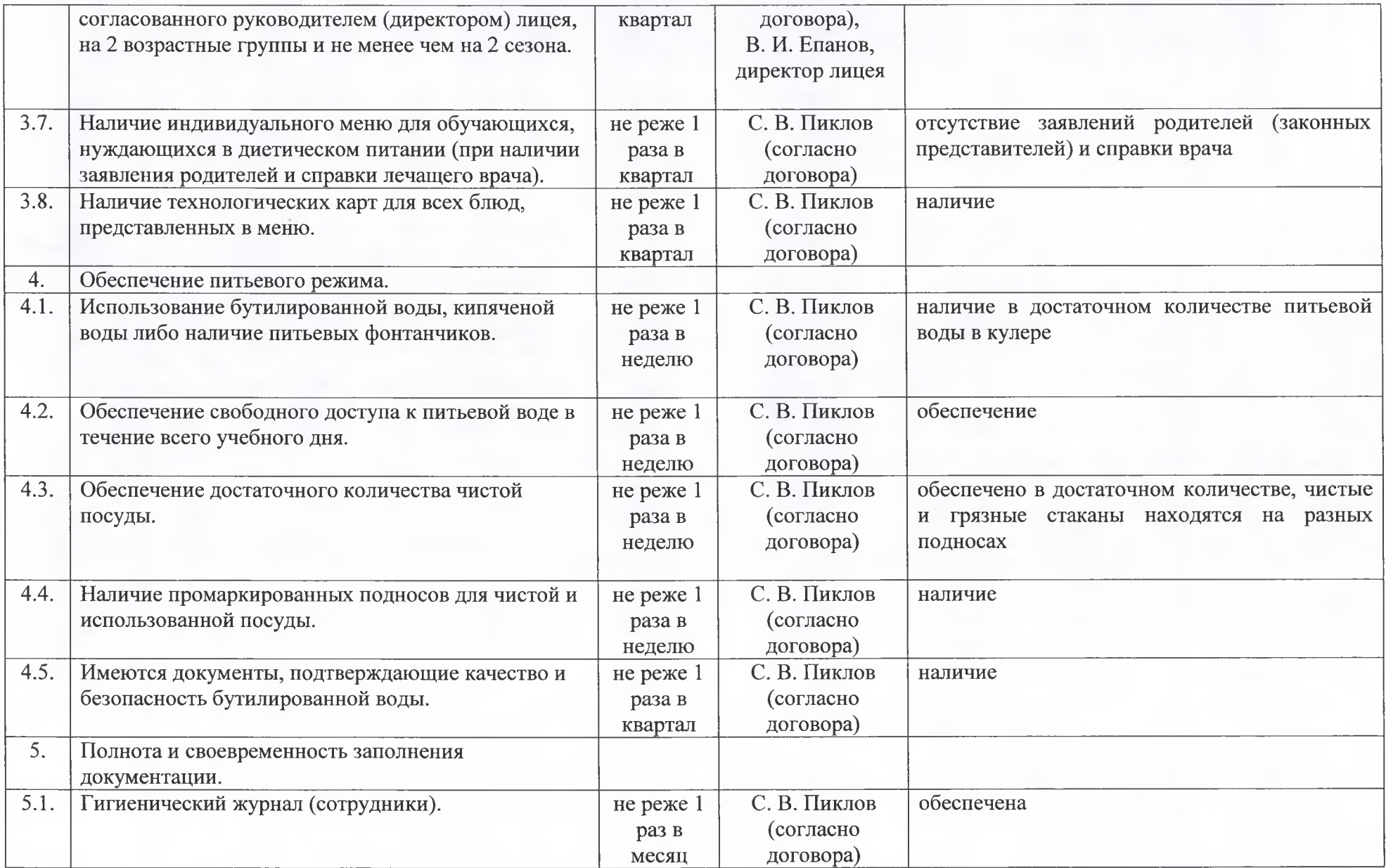

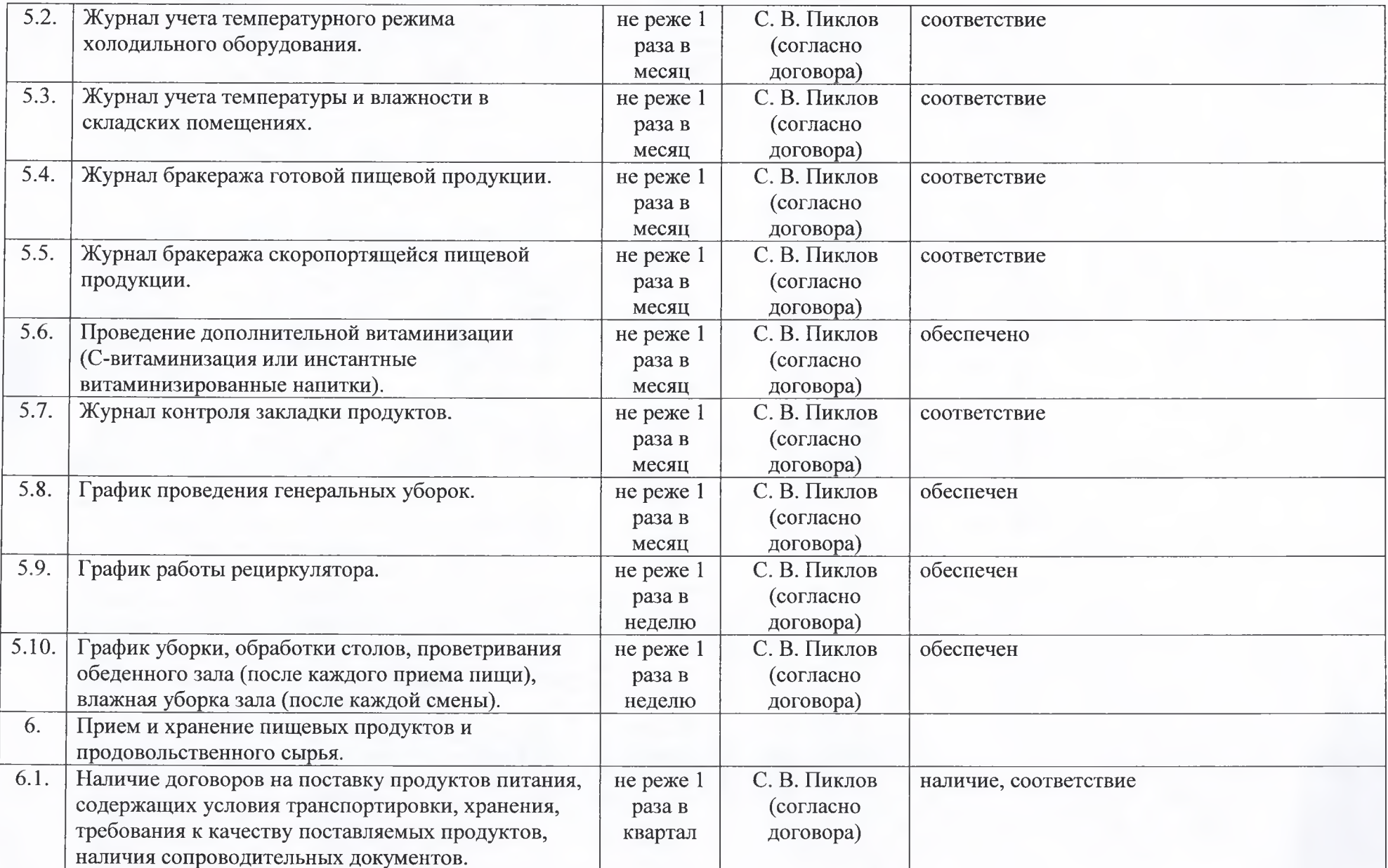

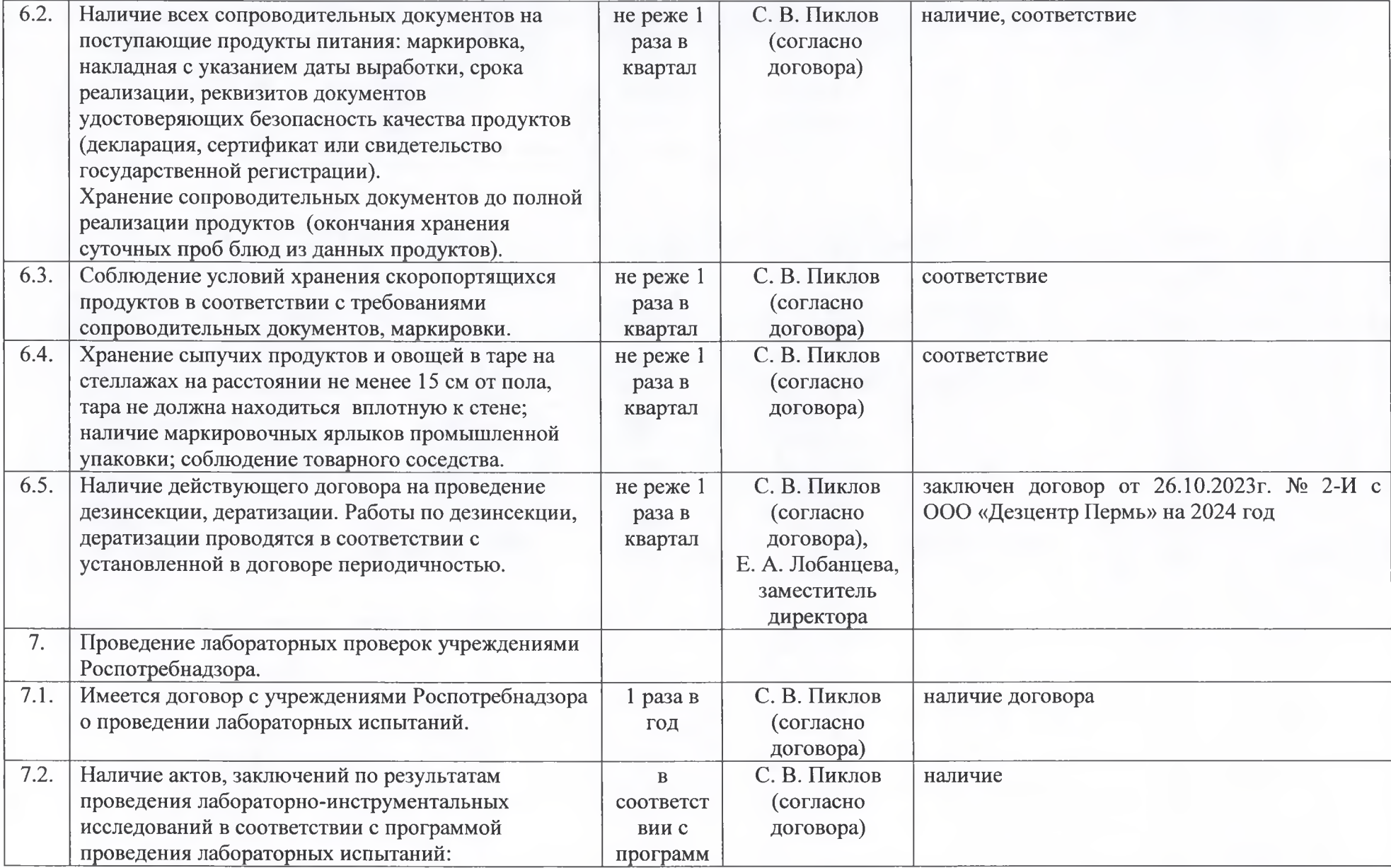

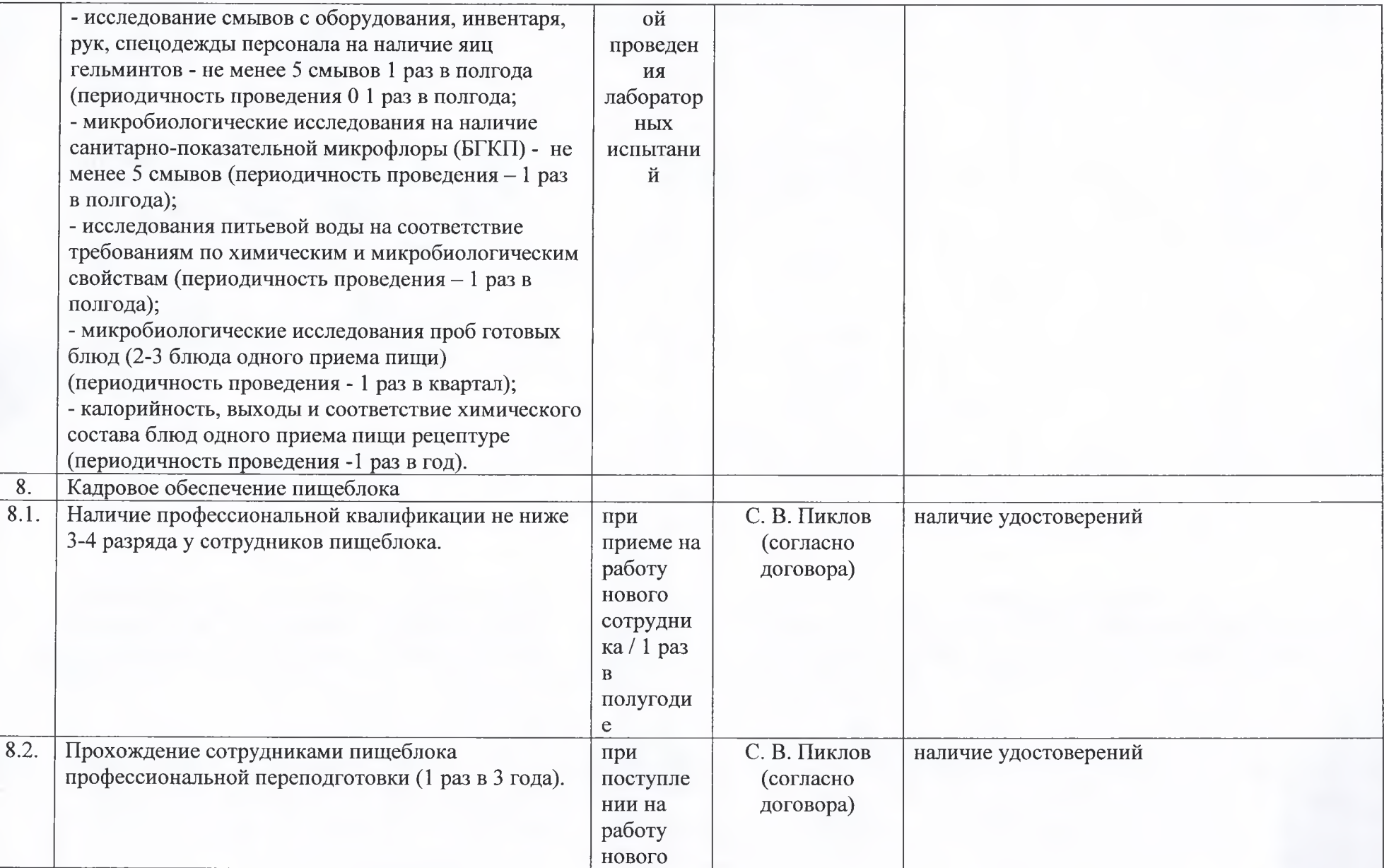

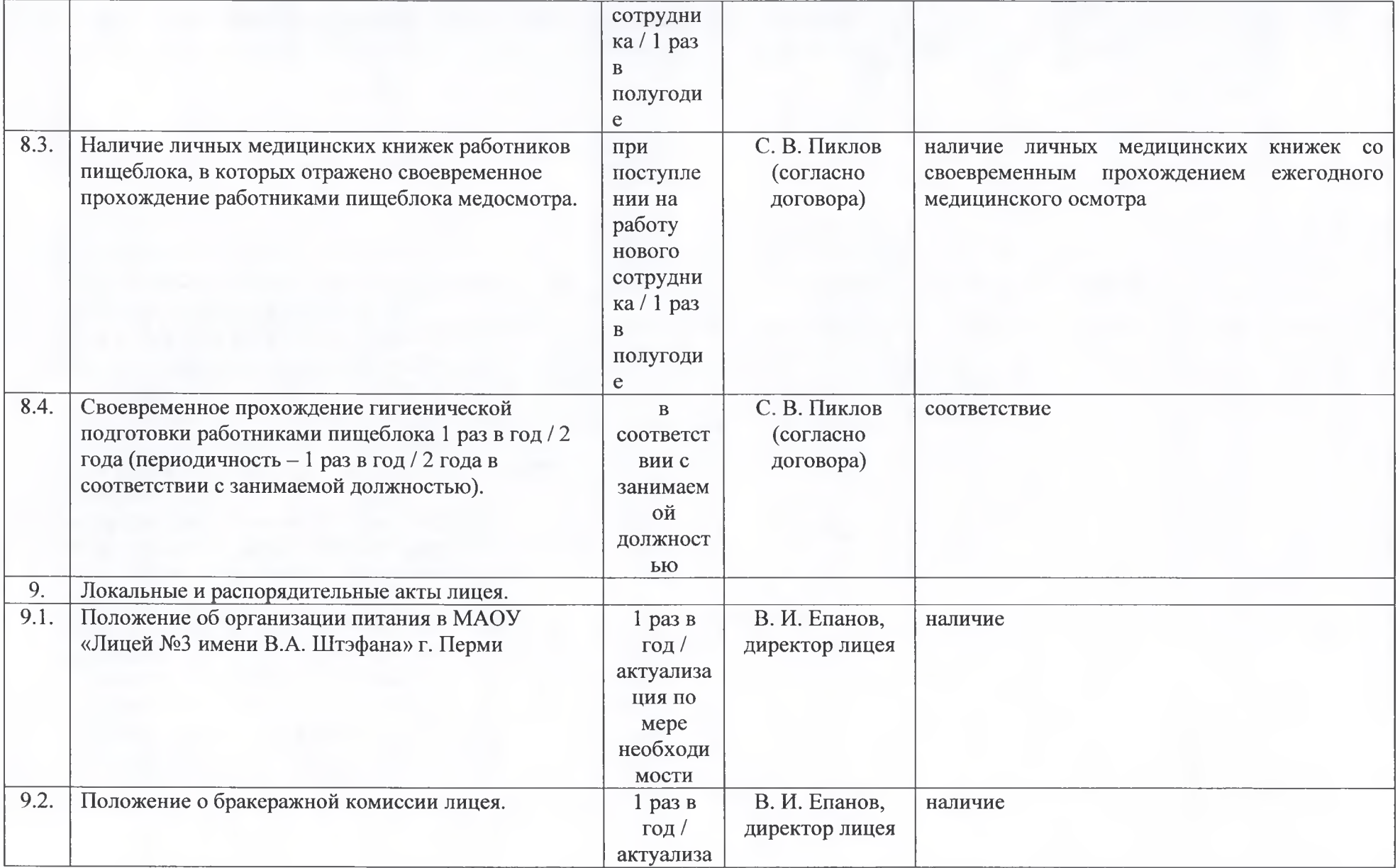

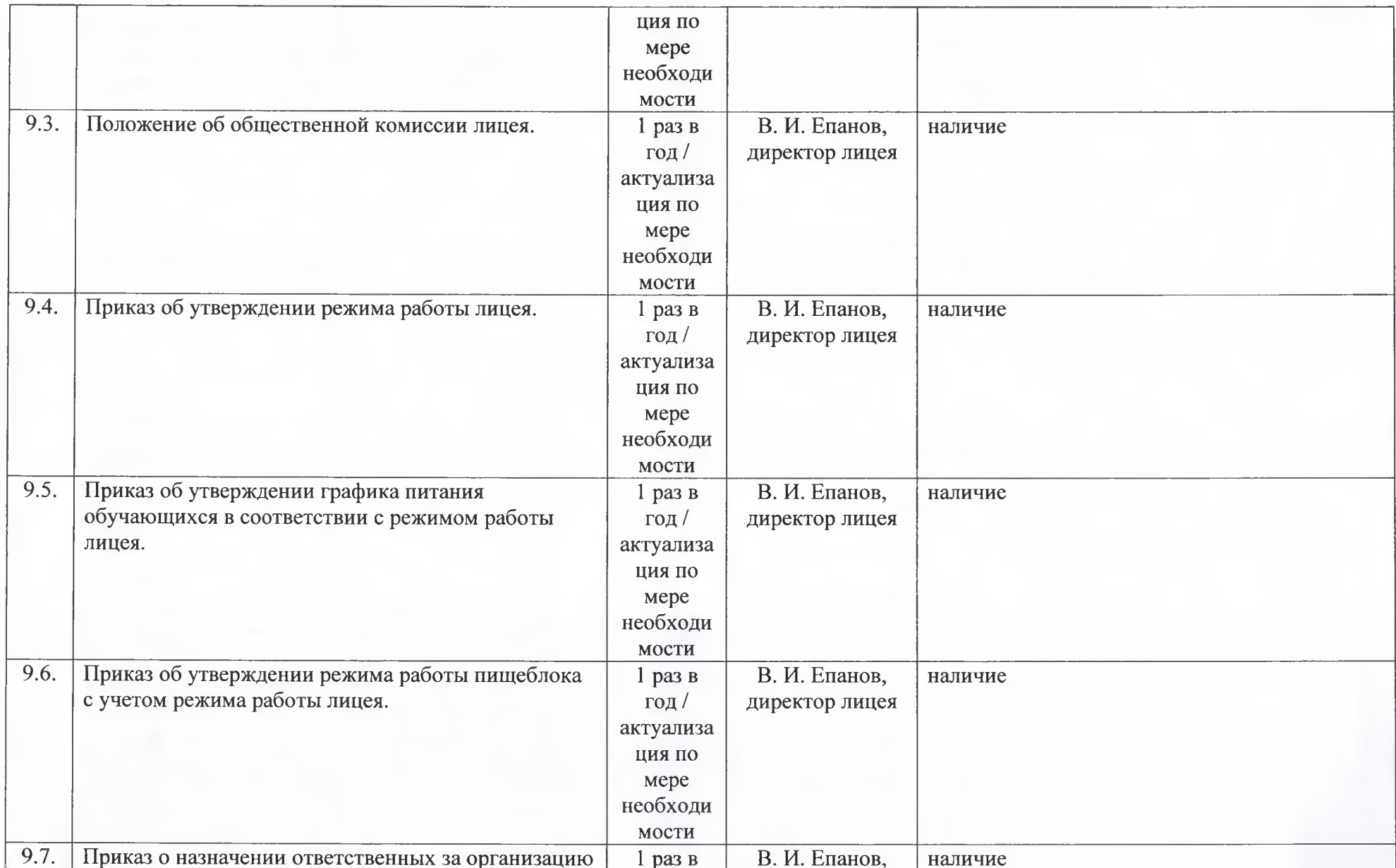

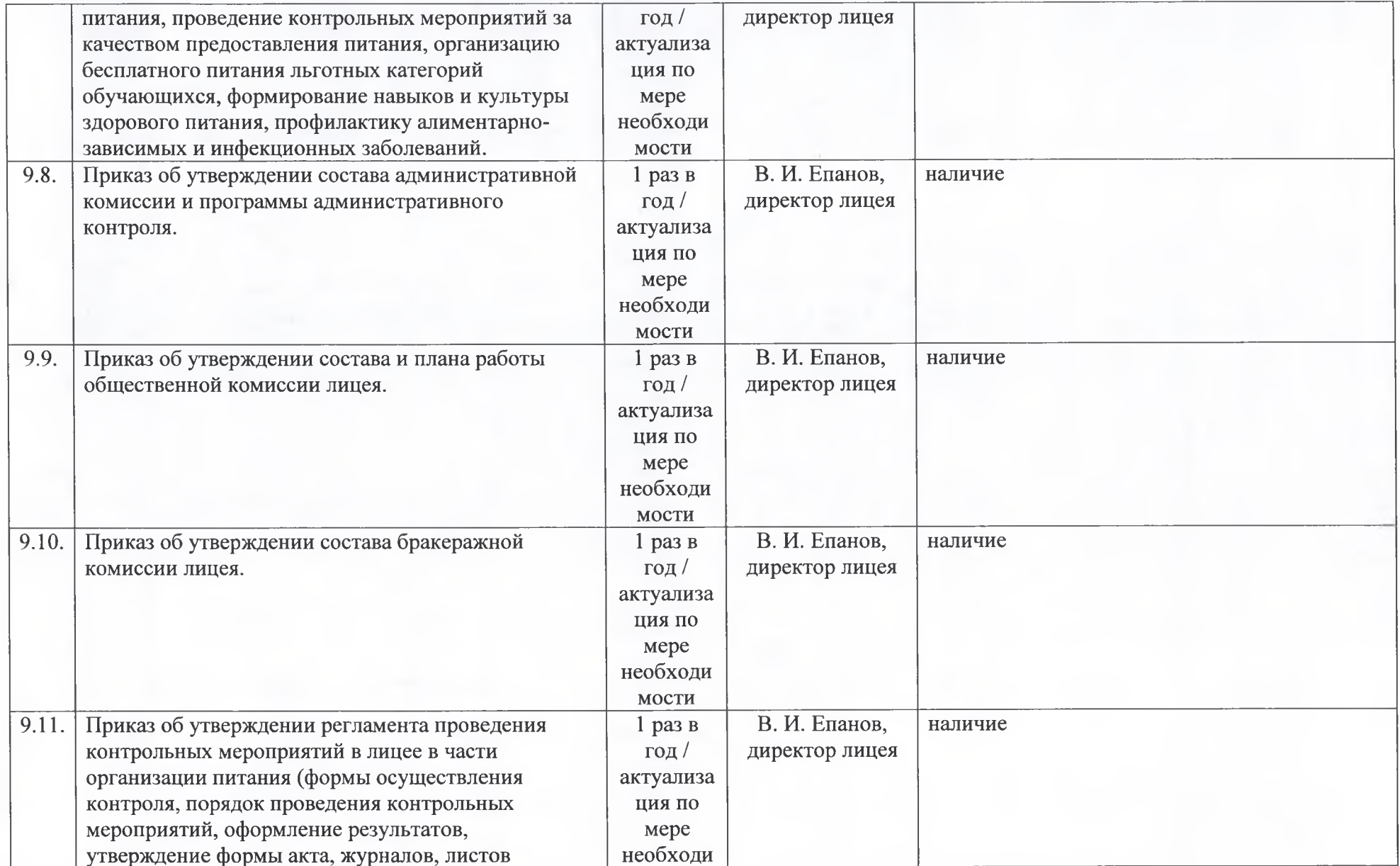

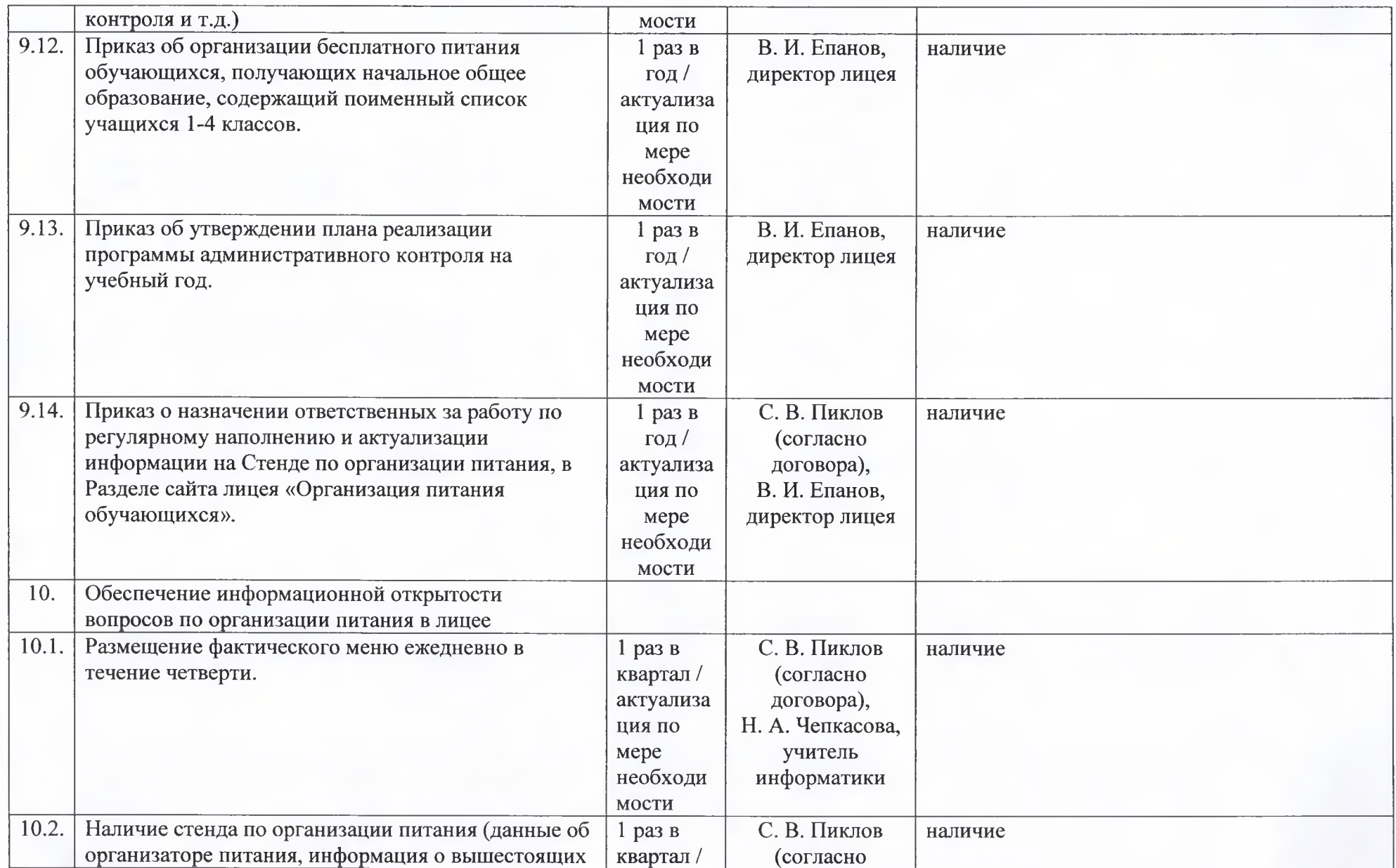

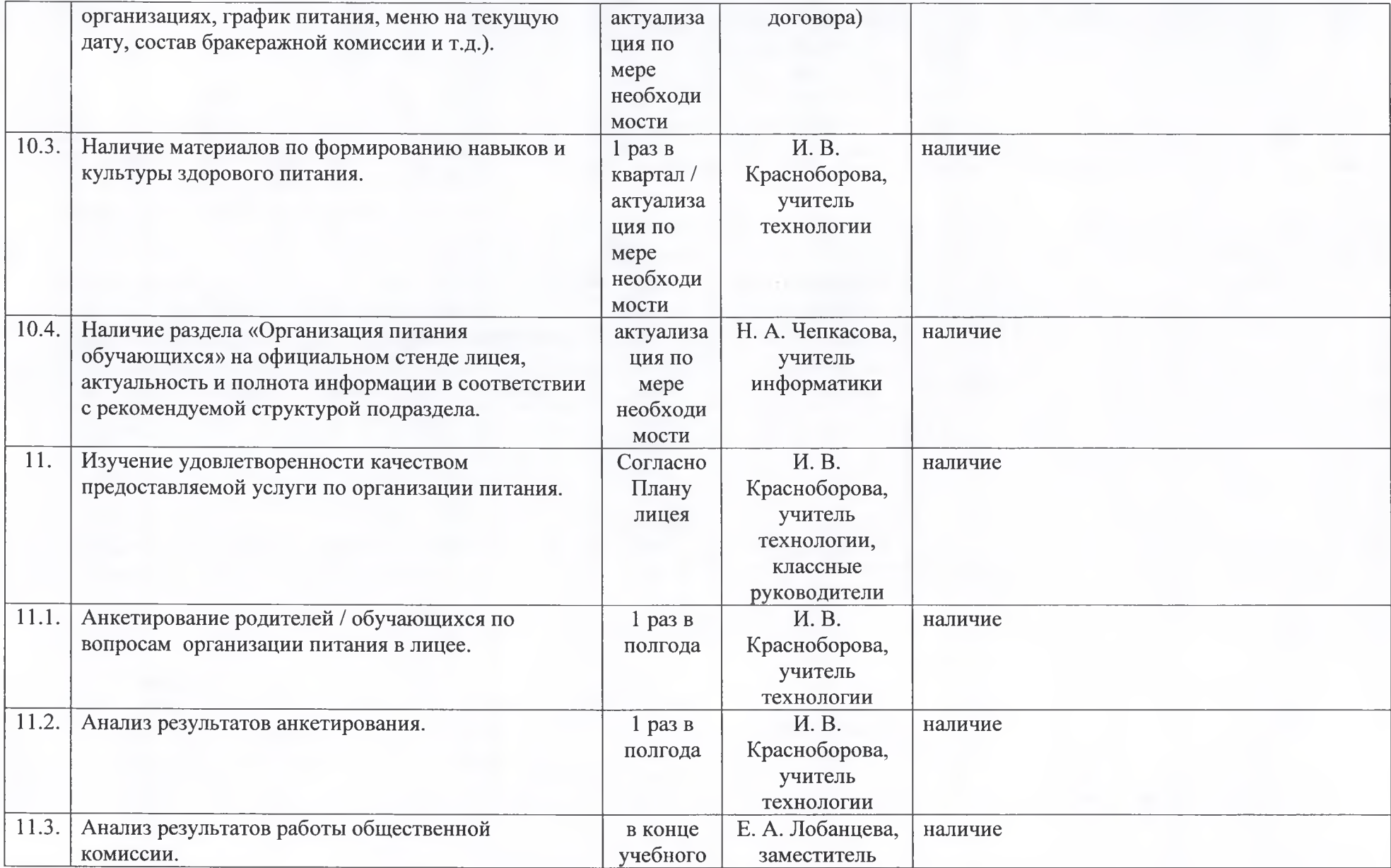

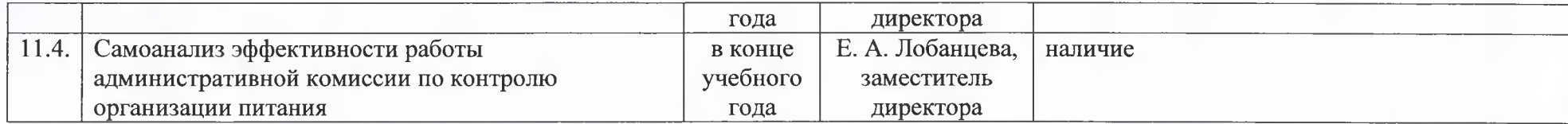

Во время весенних каникул 2023-2024 учебного года в моечной пищеблока была установлена дополнительная мойка для мытья рук согласно СанПиНам.

Замечание: нет

Предложение: заменить Инструкции в моечной пищеблока в связи с их выгоранием.

Предложение в процессе проверки исполнено, заменены Инструкции в моечной пищеблока.

Председатель-комиссии: (В. И. Епанов) Члены комиссии: (Е. А. Лобанцева) (М. С. Павлова) Cabu H (Н. А. Алексеева) (Г. П. Андреева) UCon (И. В. Собянина) С Актом административного контроля ознакомлен и согласен: ИП С. В. Пиклов В. Пиклов) Дата: 25.04.2024г. OFPHAIL 313590522500029 199159050257909